DeskLensExp Crack Activation Key [Win/Mac] (2022)

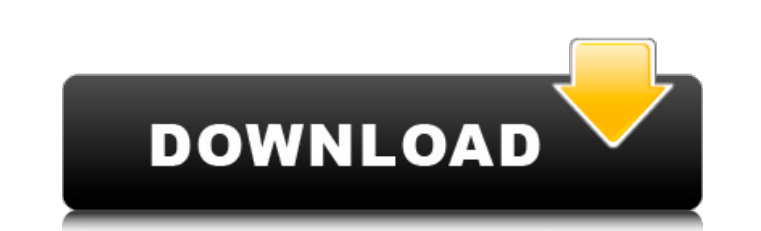

## **DeskLensExp Free Download [Win/Mac]**

DeskLensExp is a handy program that can be used to zoom in a certain area on your desktop. It enables you to display more objects on your desktop without using any mouse. The program can be used to magnify small details or selected area on your screen or the whole screen. -You can set a transparent background on the selected area, or change the color. -You can zoom on the selected area and size it to your heart's content. -You can choose the integrate the magnifier with the taskbar for easy access. -It offers a detailed setting menu for easy access. -It offers a detailed setting menu for easy and simple customization. -You can configure your magnifying tool by The program can be used to thus enhancing your experience. - You can quickly and easily browse your files even on large images. - You can easily zoom in your magnifier and change its settings. - You can clearly look at any magnify small details or watch on a map marker even on a huge image. Besides, you can customize your magnifying area with ease, in order to adapt it to your preferences. You can set a height, width, transparency and mouse magnifier, a handy feature, as it makes your application flexible and easy to configure on any computer. non

#### **DeskLensExp PC/Windows [Latest-2022]**

DeskLensExp For Windows 10 Crack is a lightweight, yet dependable desktop magnifying glass with easy to use GUI. With its help, you can magnify a specified area of the screen and zoom in, so that you can see better any det certain area of the screen by simply dragging the mouse over that area. - Customize your magnifying area with ease, as you can set a height, width, transparency and mouse rate, thus enhancing its features. - Set a zoom ran can zoom in the specified area and zoom out on the spot. - You can magnify a specific window, the desktop, a tab in a browser or a file. - You can move the magnifying area around, as well as set it so that it follows your Transparent magnifier, if you wish. - Transparent magnifying areas are supported. - You can specify a round or rectangle as your magnifying area. - Each area can be individually customized. - You can launch your magnifier Screenshots: DeskLensExp Download With Full Crack Download: DesktopMac OS X DeskLensExp Video: DeskLensExp Windows: DeskLensExp MacOSX: DeskLensExp AacOSX: DeskLensExp for Windows 10 Home... DeskLensExp for Windows 7 Home.

### **DeskLensExp With Registration Code**

- The program is set in your system tray. - A magnifying glass always remains visible on your desktop. - It's easy to use, yet intuitive. - It allows you to customize almost everything, such as the size and transparency of rates. - You can also switch between the forward and backward mode. - You can make automatic actions, such as turning on and off your screen. - You can also automatically close your magnifying glass when you close the prog You can set a magnifying area on your screen that stands out, or following your cursor. - It allows you to zoom in and out the magnifying area in any direction. - You can set your preferences and magnifying area, at specif screen. - The program runs in low-memory mode, but it doesn't freeze your desktop. - Moreover, it can be configured to temporarily open or hide your program tray. - You can also automatically close your tool when the progr by moving your mouse around it. - You can show the window title or not, thus making it more user-friendly. - The program is free to use, and it's easy to download and install. - The requirements for DeskLensExp Shortcuts:

## **What's New in the DeskLensExp?**

With DeskLensExp, you can magnify a certain area on your desktop screen, so that you can see better any details that cannot be easily seen with the naked eye. You can set a certain size, shape and transparency and the zoom the spot, thus enhancing your magnified area. Additionally, you can import or export settings for your magnifier, a useful feature, as it makes your application flexible and easy to configure on any computer. Besides, you You can also activate the mouse cursor during magnification. Besides the main functions, you can use the toolbar to select the tools, configure the rate on the screen, configure the appearances of your magnifier. DeskLensE magnifier that helps you enlarge and display a certain area of your screen so that you can see better any details that cannot be easily seen with the naked eye. Developed by MacPaint, a long-time first-party Mac applicatio iste makes the desktop magnifier easy to use In order to save space on your desktop, this magnifier is designed in such a way that it takes advantage of the space it occupies. It is a lighter desktop magnification tool wit that you don't need to install anything else. The basic package comes with a magnifier that supports OS X 10.6 or higher. Nevertheless, in order to maximize its potential, this magnifier supports multi-

# **System Requirements:**

Intel Core is 3.3GHz or above Intel Core is 4.0GHz or above 8GB of RAM 10 GB of free space 1024×768 resolution screen DirectX 10.1 is required for this game Source: The official description of the game reads as follows: "S With the help

<https://supportlocalbiz.info/wp-content/uploads/2022/06/TerraER.pdf> <https://wanoengineeringsystems.com/wp-content/uploads/2022/06/MIDITrail.pdf> [http://chat.xumk.cn/upload/files/2022/06/DgDk6H4ZG2Fk3reoTNP1\\_08\\_11dfd7ae6f650e95fd66b2451f289b63\\_file.pdf](http://chat.xumk.cn/upload/files/2022/06/DgDk6H4ZG2Fk3reoTNP1_08_11dfd7ae6f650e95fd66b2451f289b63_file.pdf) [http://www.educaf.pro/wp-content/uploads/2022/06/Immunet\\_Crack\\_\\_\\_For\\_Windows\\_2022.pdf](http://www.educaf.pro/wp-content/uploads/2022/06/Immunet_Crack___For_Windows_2022.pdf) <http://feelingshy.com/pyth-crack-license-key-free-latest-2022/> <https://www.proindustria.net/wp-content/uploads/2022/06/Graviton.pdf> [https://evahno.com/upload/files/2022/06/Ozzd8iZjcJlpS4jQUaQv\\_08\\_f54c472b2674b74e1ac4290dfe954210\\_file.pdf](https://evahno.com/upload/files/2022/06/Ozzd8iZjcJlpS4jQUaQv_08_f54c472b2674b74e1ac4290dfe954210_file.pdf) [https://sharingfield.com/upload/files/2022/06/kJx54EP1cqzTMBqq2ASF\\_08\\_11dfd7ae6f650e95fd66b2451f289b63\\_file.pdf](https://sharingfield.com/upload/files/2022/06/kJx54EP1cqzTMBqq2ASF_08_11dfd7ae6f650e95fd66b2451f289b63_file.pdf) <https://fumostoppista.com/shutdown-timer-crack-latest-2022/> [https://kansabook.com/upload/files/2022/06/sYWLmc3RAXFTWbaEdozv\\_08\\_f54c472b2674b74e1ac4290dfe954210\\_file.pdf](https://kansabook.com/upload/files/2022/06/sYWLmc3RAXFTWbaEdozv_08_f54c472b2674b74e1ac4290dfe954210_file.pdf) <https://www.dllil.com/wp-content/uploads/2022/06/valwel.pdf> [https://stonerx.me/upload/files/2022/06/SdhdrOl7kNbU9aeLPwRq\\_08\\_55fbaa3ed5c259f9cba30e588162204b\\_file.pdf](https://stonerx.me/upload/files/2022/06/SdhdrOl7kNbU9aeLPwRq_08_55fbaa3ed5c259f9cba30e588162204b_file.pdf) <https://alidrasoulgemalrot.wixsite.com/peltetun/post/talktree-crack-full-product-key-free-2022> <https://www.aliyue.net/wp-content/uploads/2022/06/jampri.pdf> [https://cecj.be/wp-content/uploads/2022/06/Real\\_Madrid\\_Windows\\_7\\_Theme\\_\\_Crack\\_Registration\\_Code\\_Free\\_PCWindows.pdf](https://cecj.be/wp-content/uploads/2022/06/Real_Madrid_Windows_7_Theme__Crack_Registration_Code_Free_PCWindows.pdf) [https://xn--80aab1bep0b6a.online/wp-content/uploads/Big\\_Brother\\_Crack\\_\\_Download\\_For\\_Windows\\_2022Latest.pdf](https://xn--80aab1bep0b6a.online/wp-content/uploads/Big_Brother_Crack__Download_For_Windows_2022Latest.pdf) <https://ajkersebok.com/wp-content/uploads/2022/06/seagerl.pdf> <https://neurofibromatozis.com/wp-content/uploads/2022/06/benigin.pdf> <https://theprofficers.com/cfont-pro-crack-latest/> [https://www.manchuela.wine/wp-content/uploads/2022/06/PowerPad\\_Crack\\_\\_Patch\\_With\\_Serial\\_Key\\_PCWindows.pdf](https://www.manchuela.wine/wp-content/uploads/2022/06/PowerPad_Crack__Patch_With_Serial_Key_PCWindows.pdf)